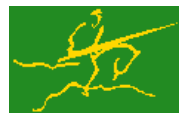

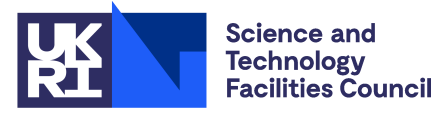

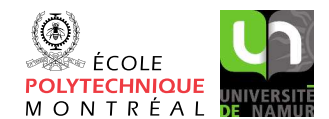

# GALAHAD GLTR

USER DOCUMENTATION GALAHAD Optimization Library version 4.0

# 1 SUMMARY

Given real *n* by *n* symmetric matrices H and M (with M positive definite), a real *n* vector c and scalars  $\Delta > 0$  and  $f_0$ , this package finds an **approximate minimizer of the quadratic objective function**  $\frac{1}{2} \mathbf{x}^T \mathbf{H} \mathbf{x} + \mathbf{c}^T \mathbf{x} + f_0$ **, where** the vector x is required to satisfy the constraint  $||x||_M \leq \Delta$ , and where the M-norm of x is  $||x||_M = \sqrt{x^T M x}$ . This problem commonly occurs as a trust-region subproblem in nonlinear optimization calculations. The method may be suitable for large *n* as no factorization of H is required. Reverse communication is used to obtain matrix-vector products of the form **Hz** and  $M^{-1}z$ .

The package may also be used to solve the related problem in which  $x$  is instead required to satisfy the **equality** constraint  $||\mathbf{x}||_{\mathbf{M}} = \Delta$ .

ATTRIBUTES — Versions: GALAHAD GLTR single, GALAHAD GLTR double. Uses: GALAHAD SYMBOLS, GALAH-AD\_SPACE, GALAHAD\_RAND, GALAHAD\_NORMS, GALAHAD\_ROOTS, GALAHAD\_SPECFILE, \*TTRF. Date: April 1997. Origin: N. I. M. Gould, Rutherford Appleton Laboratory. Language: Fortran 95 + TR 15581 or Fortran 2003.

# 2 HOW TO USE THE PACKAGE

Access to the package requires a USE statement such as

*Single precision version* USE GALAHAD\_GLTR\_single

*Double precision version*

USE GALAHAD GLTR double

If it is required to use both modules at the same time, the derived types GLTR control type, GLTR inform type, GLTR\_data\_type, (Section 2.1) and the subroutines GLTR\_initialize, GLTR\_solve, GLTR\_terminate (Section 2.2) and GLTR\_read\_specfile (Section 2.6) must be renamed on one of the USE statements.

# 2.1 The derived data types

Three derived data types are accessible from the package.

# 2.1.1 The derived data type for holding control parameters

The derived data type GLTR\_control\_type is used to hold controlling data. Default values may be obtained by calling GLTR initialize (see Section 2.2.1). The components of  $GLTR_{cont}$ rol type are:

- error is a scalar variable of type default INTEGER, that holds the stream number for error messages. Printing of error messages in GLTR\_solve and GLTR\_terminate is suppressed if  $error \le 0$ . The default is error = 6.
- out is a scalar variable of type default INTEGER, that holds the stream number for informational messages. Printing of informational messages in GLTR<sub>-solve</sub> is suppressed if out  $< 0$ . The default is out = - 1.

- print level is a scalar variable of type default INTEGER, that is used to control the amount of informational output which is required. No informational output will occur if  $print\_level \le 0$ . If  $print\_level = 1$  a single line of output will be produced for each iteration of the process. If  $\text{print-level} \geq 2$  this output will be increased to provide significant detail of each iteration. The default is  $print$ -level = 0.
- itmax is a scalar variable of type default INTEGER, that holds the maximum number of iterations which will be allowed in GLTR<sub>-Solve</sub>. If itmax is set to a negative number, it will be reset by GLTR<sub>-Solve</sub> to *n*. The default is itmax  $= -1$ .
- lanczos itmax is a scalar variable of type default INTEGER, that holds the maximum number of iterations that may be performed when the iterates encounter the boundary of the constraint. If lanczos it max is set to a negative number, it will be reset by GLTR solve to  $n$ . The default is lanczos\_itmax =  $-1$ .
- unitm is a scalar variable of type default LOGICAL, that must be set . TRUE. if the matrix  $M$  is the identity matrix, and .FALSE. otherwise. The default is unitm = .TRUE..
- extra vectors is a scalar variable of type default INTEGER, that specifies the number of additional vectors of length *n* that will be allocated to try to speed up the computation if the constraint boundary is encountered. The default is extra\_vectors =  $0$ .
- steihaug toint is a scalar variable of type default LOGICAL, which must be set .TRUE. if the algorithm is required to stop at the first point on the boundary of the constraint that is encountered, and .FALSE. if the constraint boundary is to be investigated further. Setting steihaug\_toint to .TRUE. can reduce the amount of computation at the expense of obtaining a poorer estimate of the solution. The default is steihaug toint = . FALSE..
- boundary is a scalar variable of type default LOGICAL, that may be set .TRUE. if the user believes that the solution will occur on the constraint boundary, and .FALSE. otherwise. A correct setting of boundary may reduce the amount of computation performed. The default is boundary  $=$  . FALSE..
- equality problem is a scalar variable of type default LOGICAL, that may be set .TRUE. if the user requires that the solution occur on the constraint boundary (i.e., that the inequality constraint be replaced by  $\|\mathbf{x}\|_{\mathbf{M}} = \Delta$ ), and .FALSE. otherwise. The default is equality problem = .FALSE..
- space critical is a scalar variable of type default LOGICAL, that may be set .TRUE. if the user wishes the package to allocate as little internal storage as possible, and .FALSE. otherwise. The package may be more efficient if space critical is set .FALSE.. The default is space critical = .FALSE..
- deallocate error fatal is a scalar variable of type default LOGICAL, that may be set .TRUE. if the user wishes the package to return to the user in the unlikely event that an internal array deallocation fails, and .FALSE. if the package should be allowed to try to continue. The default is deallocate error fatal = .FALSE..
- stop relative and stop absolute are scalar variables of type REAL (double precision in GALAHAD GLTR double), that holds the relative and absolute convergence tolerances (see Section 4). The computed solution x is accepted by GLTR\_solve if the computed value of  $\|\mathbf{Hx} + \lambda \mathbf{Mx} + c\|_{\mathbf{M}^{-1}}$  is less than or equal to max( $\|\mathbf{c}\|_{\mathbf{M}^{-1}} *$ stop-relative, stop-absolute), where  $\lambda$  is an estimate of the Lagrange multiplier associated with the trustregion constraint. The defaults are stop\_relative =  $\sqrt{u}$  and stop\_absolute = 0.0, where *u* is EPSILON(1.0) (EPSILON(1.0D0) in GALAHAD GLTR double).
- f min is a scalar variable of type default REAL (double precision in GALAHAD GLTR double), that specifies the smallest value of the objective function that is allowed without regarding the problem as being unbounded from below. The default is  $f_{min} = -H \text{HUE}(1.0)/2.0$  (-HUGE(1.0D0)/2.0D0 in GALAHAD GLTR double)
- fraction opt is a scalar variable of type default REAL (double precision in GALAHAD GLTR double), that specifies the fraction of the optimal value which is to be considered acceptable by the algorithm. A negative value is considered to be zero, and a value of larger than one is considered to be one. Reducing fraction opt below

All use is subject to the conditions of the GNU Lesser General Public License version 3. See http://galahad.rl.ac.uk/galahad-www/cou.html for full details.

one will result in a reduction of the computation performed at the expense of an inferior optimal value. The default is fraction opt =  $1.0$ .

- $f_0$  is a scalar variable of type default REAL (double precision in GALAHAD GLTR double), that gives the value of the constant term  $f_0$  in the quadratic objective function. This value has no effect on the computed minimizer **x**. The default is  $f_0 = 0.0$ .
- rminvr zero is a scalar variable of type default REAL (double precision in GALAHAD GLTR double), that gives the smallest value that the square of the M-norm of the gradient of the objective function may be before it is considered to be zero. The default is  $rminvr_0 = 10$  *u*, where *u* is EPSILON(1.0) (EPSILON(1.0D0) in GALAHAD GLTR double).
- prefix is a scalar variable of type default CHARACTER and length 30, that may be used to provide a user-selected character string to preface every line of printed output. Specifically, each line of output will be prefaced by the string  $\text{prefix}(2:LEM(TRIM(prefix))-1)$ , thus ignoring the first and last non-null components of the supplied string. If the user does not want to preface lines by such a string, they may use the default  $prefix = "".$

#### 2.1.2 The derived data type for holding informational parameters

The derived data type GLTR inform type is used to hold parameters that give information about the progress and needs of the algorithm. The components of GLTR\_inform\_type are:

- status is a scalar variable of type default INTEGER, that gives the current status of the algorithm. See Sections 2.3 and 2.4 for details.
- alloc status is a scalar variable of type default INTEGER, that gives the status of the last internal array allocation or deallocation. This will be 0 if status  $= 0$ .
- bad alloc is a scalar variable of type default CHARACTER and length 80, that gives the name of the last internal array for which there were allocation or deallocation errors. This will be the null string if status  $= 0$ .
- multiplier is a scalar variable of type default REAL (double precision in GALAHAD GLTR double), that holds the value of the Lagrange multiplier associated with the constraint.
- mnormx is a scalar variable of type default REAL (double precision in GALAHAD GLTR double), that holds the current value of  $\|\mathbf{x}\|_{\mathbf{M}}$ .
- leftmost is a scalar variable of type default REAL (double precision in GALAHAD GLTR double), that holds an estimate of the leftmost eigenvalue of the matrix pencil  $(H, M)$ .
- iter is a scalar variable of type default INTEGER, that holds the current number of Lanczos vectors used.
- iter pass2 is a scalar variable of type default INTEGER, that holds the current number of Lanczos vectors used in the second pass.
- negative curvature is a scalar variable of type default LOGICAL, that is set .TRUE. if H has been found to be indefinite during the calculation and .FALSE. otherwise.

For backward compatibility with an earlier version of the package, there is an equivalent type GLTR info type, and the two names may be used interchangeably.

# 2.1.3 The derived data type for holding problem data

The derived data type GLTR data type is used to hold all the data for a particular problem between calls of GLTR procedures. This data should be preserved, untouched, from the initial call to GLTR initialize to the final call to GLTR terminate.

# 2.2 Argument lists and calling sequences

There are three procedures for user calls (see Section 2.6 for further features):

- 1. The subroutine GLTR initialize is used to set default values, and initialize private data.
- 2. The subroutine GLTR solve is called repeatedly to solve the problem. On each exit, the user may be expected to provide additional information and, if necessary, re-enter the subroutine.
- 3. The subroutine GLTR terminate is provided to allow the user to automatically deallocate array components of the private data, allocated by GLTR solve, at the end of the solution process. It is important to do this if the data object is re-used for another problem since GLTR initialize cannot test for this situation, and any existing associated targets will subsequently become unreachable.

We use square brackets [ ] to indicate OPTIONAL arguments.

#### 2.2.1 The initialization subroutine

Default values are provided as follows:

```
CALL GLTR initialize( data, control, inform )
```
- data is a scalar INTENT (INOUT) argument of type GLTR\_data\_type (see Section 2.1.3). It is used to hold data about the problem being solved.
- control is a scalar INTENT (OUT) argument of type GLTR\_control\_type (see Section 2.1.1). On exit, control contains default values for the components as described in Section 2.1.1. These values should only be changed after calling GLTR initialize.
- inform is a scalar INTENT (OUT) argument of type GLTR\_inform\_type (see Section 2.1.2). A successful call to GL-TR\_initialize is indicated when the component status has the value 0. For other return values of status, see Section 2.4.

#### 2.2.2 The optimization problem solution subroutine

The optimization problem solution algorithm is called as follows:

CALL GLTR\_solve( n, radius, f, X, R, VECTOR, data, control, inform)

n is a scalar INTENT(IN) argument of type default INTEGER, that must be set to the number of unknowns, *n*. **Restriction:**  $n > 0$ .

radius is a scalar INTENT(IN) variable of type default REAL (double precision in GALAHAD GLTR double), that must be set on initial entry to the value of the radius of the quadratic constraint,  $\Delta$ . Restriction:  $\Delta > 0$ .

- f is a scalar INTENT(INOUT) variable of type default REAL (double precision in GALAHAD GLTR double), that holds an estimate of the optimal value of the quadratic objective function. On initial entry, f need not be set. It must not be changed between entries. On exit, f contains the current best estimate of the optimal objective value.
- X is an array INTENT(INOUT) argument of dimension n and type default REAL (double precision in GALAHAD GL-TR\_double), that holds an estimate of the solution  $x$  of the linear system. On initial entry,  $X$  need not be set. It must not be changed between entries. On exit, X contains the current best estimate of the solution.

- is an array INTENT (INOUT) argument of dimension n and type default REAL (double precision in GALAHAD\_GL-TR\_double), that is used to hold the gradient  $Hx + c$  of the objective function at the current estimate of the solution. On initial entry, R must contain the vector c. If inform  $\text{status} = 5$  on exit, it must be reset to c; otherwise it must be left unchanged. On exit, R contains the gradient of the objective function at the current best estimate of the solution.
- VECTOR is an array INTENT(INOUT) argument of dimension n and type default REAL (double precision in GALAH-AD GLTR double), that is used to pass information from and to GLTR solve, as explained in Section 2.3. On initial entry, VECTOR need not be set. On exit, the actual content of the array depends on the value of the parameter inform%status (see Section 2.3).
- data is a scalar INTENT (INOUT) argument of type GLTR data type (see Section 2.1.3). It is used to hold data about the problem being solved. It must not have been altered by the user since the last call to GLTR initialize.
- control is a scalar INTENT(IN) argument of type GLTR\_control\_type. (see Section 2.1.1). Default values may be assigned by calling GLTR initialize prior to the first call to GLTR solve.
- inform is a scalar INTENT(INOUT)argument of type GLTR inform type (see Section 2.1.2). On initial entry, the component status must be set to 1. The remaining components need not be set. A successful call to GL-TR solve is indicated when the component status has the value 0. For other return values of status, see Sections 2.3 and 2.4.

# 2.2.3 The termination subroutine

All previously allocated arrays are deallocated as follows:

CALL GLTR\_terminate( data, control, inform )

- data is a scalar INTENT (INOUT) argument of type GLTR\_data\_type exactly as for GLTR\_solve that must not have been altered by the user since the last call to GLTR initialize. On exit, array components will have been deallocated.
- control is a scalar INTENT(IN) argument of type GLTR\_control\_type exactly as for GLTR\_solve.
- inform is a scalar INTENT (OUT) argument of type GLTR inform type exactly as for GLTR solve. Only the component status will be set on exit, and a successful call to GLTR terminate is indicated when this component status has the value 0. For other return values of status, see Section 2.4.

# 2.3 Reverse communication

A positive value of inform%status on exit from GLTR solve indicates that the user needs to take appropriate action before re-entering the subroutine. Possible values are:

2. The user must perform the preconditioning operation

$$
\mathbf{y}:=\mathbf{M}^{-1}\mathbf{z},
$$

and recall GLTR solve. The vector z is available in the array VECTOR, and the result y must be placed in VECTOR. No argument except VECTOR should be altered before recalling GLTR\_solve. This return can only occur when control%unitm is .FALSE..

3. The user must perform the matrix-vector product

 $y := Hz$ 

and recall GLTR\_solve. The vector **z** is available in the array VECTOR, and the result **y** must be placed in VECTOR. No argument except VECTOR should be altered before recalling GLTR\_solve.

5. The user should reset R to c and recall GLTR solve. No argument except R should be altered before recalling GLTR\_solve.

# 2.4 Warning and error messages

A negative value of inform%status on exit from GLTR solve or GLTR terminate indicates that an error might have occurred. No further calls should be made until the error has been corrected. Possible values are:

- -1. An allocation error occurred. A message indicating the offending array is written on unit control%error, and the returned allocation status and a string containing the name of the offending array are held in inform%alloc-status and inform%bad alloc respectively.
- -2. A deallocation error occurred. A message indicating the offending array is written on unit control%error and the returned allocation status and a string containing the name of the offending array are held in inform%alloc\_status and inform%bad alloc respectively.
- -3. (GLTR\_solve only) One of the restrictions  $n > 0$  or radius  $> 0$  has been violated.
- -15. (GLTR\_solve only) The matrix **M** appears not to be positive definite.
- -18. (GLTR solve only) More than control%itmax iterations have been performed without obtaining convergence.
- -30. (GLTR\_solve only) The constraint boundary has been encountered when the input value of control%steihaugtoint was set .TRUE.. The solution is unlikely to have achieved the accuracy required by control%stop relative and control%stop absolute.
- $-44$  (GLTR\_solve only) An objective function value smaller than control  $f_{\text{min}}$  has been detected.

### 2.5 Re-entry with a new value of  $\Delta$

It commonly happens that, having solved the problem for a particular value of the radius ∆, a user now wishes to solve the problem for a different value of Δ. Rather than restarting the calculation with inform%status = 1, a useful approximation may be found resetting radius to the new required value and R to c, and recalling GLTR\_solve with inform & status = 4 and the remaining arguments unchanged. This will determine the best solution within the Krylov space investigated in the previous minimization (see Section 4).

# 2.6 Further features

In this section, we describe an alternative means of setting control parameters, that is components of the variable control of type  $GLTR_{\text{control-type}}$  (see Section 2.1.1), by reading an appropriate data specification file using the subroutine GLTR\_read\_specfile. This facility is useful as it allows a user to change GLTR control parameters without editing and recompiling programs that call GLTR.

A specification file, or specfile, is a data file containing a number of "specification commands". Each command occurs on a separate line, and comprises a "keyword", which is a string (in a close-to-natural language) used to identify a control parameter, and an (optional) "value", which defines the value to be assigned to the given control parameter. All keywords and values are case insensitive, keywords may be preceded by one or more blanks but values must not contain blanks, and each value must be separated from its keyword by at least one blank. Values must not contain more than 30 characters, and each line of the specfile is limited to 80 characters, including the blanks separating keyword and value.

The portion of the specification file used by GLTR<sub>read</sub> specfile must start with a "BEGIN GLTR" command and end with an "END" command. The syntax of the specfile is thus defined as follows:

```
( .. lines ignored by GLTR_read_specfile .. )
 BEGIN GLTR
    keyword value
    ....... .....
    keyword value
 END
( .. lines ignored by GLTR_read_specfile .. )
```
where keyword and value are two strings separated by (at least) one blank. The "BEGIN GLTR" and "END" delimiter command lines may contain additional (trailing) strings so long as such strings are separated by one or more blanks, so that lines such as

BEGIN GLTR SPECIFICATION

and

END GLTR SPECIFICATION

are acceptable. Furthermore, between the "BEGIN GLTR" and "END" delimiters, specification commands may occur in any order. Blank lines and lines whose first non-blank character is ! or  $*$  are ignored. The content of a line after a ! or  $*$  character is also ignored (as is the ! or  $*$  character itself). This provides an easy manner to "comment out" some specification commands, or to comment specific values of certain control parameters.

The value of a control parameters may be of three different types, namely integer, logical or real. Integer and real values may be expressed in any relevant Fortran integer and floating-point formats (respectively). Permitted values for logical parameters are "ON", "TRUE", ".TRUE.", "T", "YES", "Y", or "OFF", "NO", "N", "FALSE", ".FALSE." and "F". Empty values are also allowed for logical control parameters, and are interpreted as "TRUE".

The specification file must be open for input when GLTR read specfile is called, and the associated device number passed to the routine in device (see below). Note that the corresponding file is REWINDed, which makes it possible to combine the specifications for more than one program/routine. For the same reason, the file is not closed by GLTR read specfile.

### 2.6.1 To read control parameters from a specification file

Control parameters may be read from a file as follows:

```
CALL GLTR read specfile( control, device )
```
- control is a scalar INTENT (INOUT) argument of type GLTR\_control\_type (see Section 2.1.1). Default values should have already been set, perhaps by calling GLTR initialize. On exit, individual components of control may have been changed according to the commands found in the specfile. Specfile commands and the component (see Section 2.1.1) of control that each affects are given in Table 2.1.
- device is a scalar INTENT(IN)argument of type default INTEGER, that must be set to the unit number on which the specfile has been opened. If device is not open, control will not be altered and execution will continue, but an error message will be printed on unit control%error.

#### 2.7 Information printed

If control%print level is positive, information about the progress of the algorithm will be printed on unit control- %out. If control%print level = 1, a single line of output will be produced for each iteration of the process. So long as the current estimate lies within the constraint boundary, this will include the iteration number, the value of the objective function, the norm of the gradient, the step taken, the two-norm of the latest search direction, the norm  $\|\mathbf{x}\|_{\mathbf{M}},$ 

| command                              | component of control            | value type |
|--------------------------------------|---------------------------------|------------|
| error-printout-device                | %error                          | integer    |
| printout-device                      | %out.                           | integer    |
| print-level                          | <i><b>&amp;print</b></i> _level | integer    |
| maximum-number-of-iterations         | %itmax                          | integer    |
| maximum-number-of-Lanczos-iterations | %lanczos_itmax                  | integer    |
| number-extra-n-vectors-used          | %extra_vectors                  | integer    |
| relative-accuracy-required           | %stop_relative                  | real       |
| absolute-accuracy-required           | %stop_absolute                  | real       |
| $small-f-stop$                       | %f min                          | real       |
| fraction-optimality-required         | %fraction_opt                   | real       |
| constant-term-in-objective           | $%f$ $()$                       | real       |
| zero-gradient-tolerance              | %rminvr_zero                    | real       |
| two-norm-trust-region                | %unitm                          | logical    |
| stop-as-soon-as-boundary-encountered | %steihaug_toint                 | logical    |
| solution-is-likely-on-boundary       | %boundary                       | logical    |
| equality-problem                     | %equality_problem               | logical    |
| space-critical                       | %space_critical                 | logical    |
| deallocate-error-fatal               | %deallocate_error_fatal         | logical    |

Table 2.1: Specfile commands and associated components of control.

and the curvature of H observed along the current search direction (see Section 4). A further message will be printed if the constraint boundary is encountered during the current iteration. Thereafter, the one-line summary will record the iteration number, the value of the objective function, the norm of the gradient of the Lagrangian,  $\|\mathbf{Hx} + \lambda \mathbf{Mx} + \mathbf{c}\|_{\mathbf{M}^{-1}}$ , the value of the Lagrange multiplier, the number of iterations taken to solve the "tridiagonal" subproblem and the exit status from this calculation (once again, see Section 4). If control & print level  $\geq 2$ , this output will be increased to provide significant detail of each iteration. This extra output includes a complete history of the inner iteration required to solve the "tridiagonal" subproblem, and records the leftmost eigenvalue of  $T_k$  (if needed), along with the estimates of the Lagrange multipliers and the norm  $\|\mathbf{x}\|_{\mathbf{M}}$  generated during the inner iteration.

# 3 GENERAL INFORMATION

Use of common: None.

Workspace: Provided automatically by the module.

- Other routines called directly: GLTR\_solve calls the LAPACK subroutine \*PTTRF, where \* is S for the default real version and D for the double precision version.
- Other modules used directly: GLTR solve calls the GALAHAD packages GALAHAD SYMBOLS, GALAHAD SPACE, GA-LAHAD\_RAND, GALAHAD\_NORMS, GALAHAD\_ROOTS and GALAHAD\_SPECFILE.

Input/output: Output is under control of the arguments control%error, control%out and control%print\_level.

Restrictions:  $n > 0$ ,  $\Delta > 0$ .

Portability: ISO Fortran 95 + TR 15581 or Fortran 2003. The package is thread-safe.

# GALAHAD GLTR

#### **METHOD**

The required solution x necessarily satisfies the optimality condition  $\mathbf{Hx} + \lambda \mathbf{Mx} + \mathbf{c} = 0$ , where  $\lambda \geq 0$  is a Lagrange multiplier corresponding to the constraint  $||\mathbf{x}||_M \leq \Delta$ . In addition, the matrix  $\mathbf{H} + \lambda \mathbf{M}$  will be positive definite. The method is iterative. Starting with the vector  $M^{-1}c$ , a matrix of Lanczos vectors is built one column at a time so that the *k*-th column is generated during iteration *k*. These columns span a so-called Krylov space. The resulting *n* by *k* matrix  $Q_k$  has the property that  $Q_k^T H Q_k = T_k$ , where  $T_k$  is tridiagonal. An approximation to the required solution may then be expressed formally as

$$
\mathbf{x}_{k+1} = \mathbf{Q}_k \mathbf{y}_k
$$

where  $y_k$  solves the "tridiagonal" subproblem of minimizing

$$
\frac{1}{2}\mathbf{y}^T \mathbf{T}_k \mathbf{y} + ||\mathbf{c}||_{\mathbf{M}^{-1}} \mathbf{e}_1^T \mathbf{y} \text{ subject to the constraint } ||\mathbf{y}||_2 \le \Delta,
$$
 (4.1)

and where  $e_1$  is the first unit vector.

If the solution to (4.1) lies interior to the constraint, the required solution  $\mathbf{x}_{k+1}$  may simply be found as the *k*-th (preconditioned) conjugate-gradient iterate. This solution can be obtained without the need to access the whole matrix Q*k*. These conjugate-gradient iterates increase in M-norm, and thus once one of them exceeds ∆ in M-norm, the solution must occur on the constraint boundary. Thereafter, the solution to (4.1) is less easy to obtain, but an efficient inner iteration to solve (4.1) is nonetheless achievable because  $T_k$  is tridiagonal. It is possible to observe the optimality measure  $\|\mathbf{Hx}+\lambda\mathbf{Mx}+\mathbf{c}\|_{\mathbf{M}^{-1}}$  without computing  $\mathbf{x}_{k+1}$ , and thus without needing  $\mathbf{Q}_k$ . Once this measure is sufficiently small, a second pass is required to obtain the estimate  $x_{k+1}$  from  $y_k$ . As this second pass is an additional expense, a record is kept of the optimal objective function values for each value of *k*, and the second pass is only performed so far as to ensure a given fraction of the final optimal objective value. Large savings may be made in the second pass by choosing the required fraction to be significantly smaller than one.

A cheaper alternative is to use the Steihuag-Toint strategy, which is simply to stop at the first boundary point encountered along the piecewise linear path generated by the conjugate-gradient iterates. Note that if **H** is significantly indefinite, this strategy often produces a far from optimal point, but is effective when  $H$  is positive definite or almost so.

#### Reference: The method is described in detail in

N. I. M. Gould, S. Lucidi, M. Roma and Ph. L. Toint, Solving the trust-region subproblem using the Lanczos method. SIAM Journal on Optimization 9:2 (1999), 504-525.

# 5 EXAMPLE OF USE

Suppose we wish to solve a problem in 10,000 unknowns, whose data is

$$
\mathbf{H} = \begin{pmatrix} -2 & 1 \\ 1 & -2 & \cdot \\ & \cdot & \cdot & \cdot \\ & & 1 & -2 \end{pmatrix}, \ \mathbf{M} = \begin{pmatrix} 2 & 0 & 0 \\ & 2 & \cdot \\ & & 2 & 0 \\ & & & 2 \end{pmatrix} \text{ and } \mathbf{c} = \begin{pmatrix} 1 \\ 1 \\ \cdot \\ 1 \\ 1 \end{pmatrix},
$$

with a radius  $\Delta = 10$ . Then we may use the following code

```
PROGRAM GALAHAD_GLTR_EXAMPLE ! GALAHAD 2.7 - 11/08/2016 AT 13:00 GMT.
USE GALAHAD GLTR DOUBLE \qquad \qquad ! double precision version
IMPLICIT NONE
INTEGER, PARAMETER :: wp = KIND( 1.0D+0 ) ! set precision
REAL ( KIND = wp ), PARAMETER :: one = 1.0\text{w}p, two = 2.0\text{w}p
```

```
INTEGER, PARAMETER :: n = 10000 ! problem dimension
  INTEGER :: i
  REAL ( KIND = wp ) :: f, radius = 10.0_wp ! radius of ten
  REAL ( KIND = wp ), DIMENSION( n ) :: X, R, VECTOR, H_vector
  TYPE ( GLTR_data_type ) :: data
  TYPE ( GLTR_control_type ) :: control
  TYPE ( GLTR_inform_type ) :: inform
  CALL GLTR_initialize( data, control, inform ) ! Initialize control parameters
! control%print_level = 1
  control%unitm = .FALSE. ! M is not the identity matrix
  R = one \qquad ! The linear term is a vector of ones
  R = 0.0001 wp
  inform%status = 1
  DO 12.12 Iteration to find the minimizer 1.12 Iteration to find the minimizer
    CALL GLTR_solve( n, radius, f, X, R, VECTOR, data, control, inform )
    SELECT CASE( inform%status ) ! Branch as a result of inform%status
    CASE( 2 ) \qquad \qquad ! Form the preconditioned gradient
     VECTOR = VECTOR / two ! Preconditioner is two times identity
    CASE ( 3 ) \qquad \qquad ! Form the matrix-vector product
      H_{vector(1)} = - two * VECTOR( 1) + VECTOR( 2)
      DO i = 2, n - 1H_vector( i ) = VECTOR( i - 1 ) - two * VECTOR( i ) + VECTOR( i + 1 )
      END DO
      H_vector( n ) = VECTOR( n - 1 ) - two * VECTOR( n )
      VECTOR = H_vector
    CASE ( 5 ) ! Restart
      R = oneCASE ( - 30, 0 ) ! Successful return
      WRITE( 6, "( 16, ' iterations. Solution and Lagrange multiplier = ', &
     & 2ES12.4 )" ) inform%iter + inform%iter_pass2, f, inform%multiplier
      CALL GLTR_terminate( data, control, inform ) ! delete internal workspace
       EXIT
    CASE DEFAULT | Error returns
      WRITE( 6, "( \prime GLTR_solve exit status = \prime, I6 ) " ) inform<sup>8</sup>status
      CALL GLTR_terminate( data, control, inform ) ! delete internal workspace
      EXTT
    END SELECT
  END DO
  END PROGRAM GALAHAD_GLTR_EXAMPLE
```
#### This produces the following output:

```
9999 iterations. Solution and Lagrange multiplier = -1.0000E+02 2.0000E+00
```